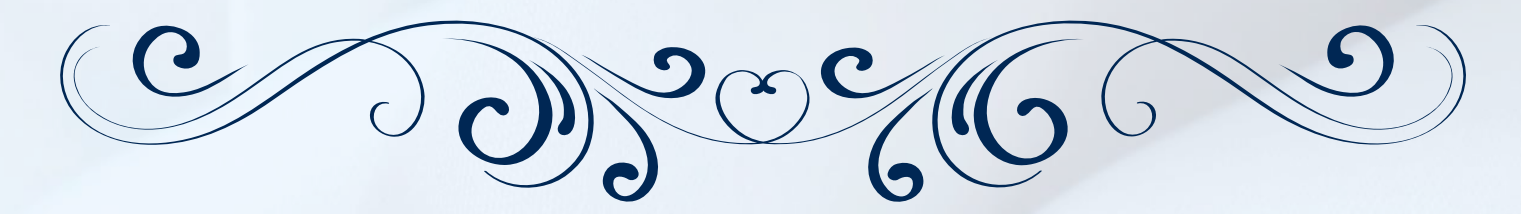

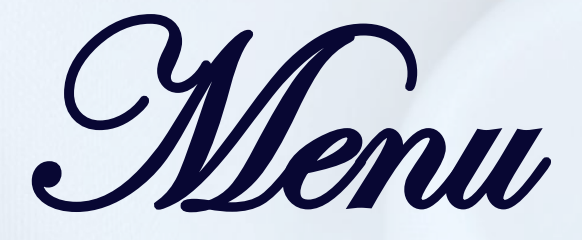

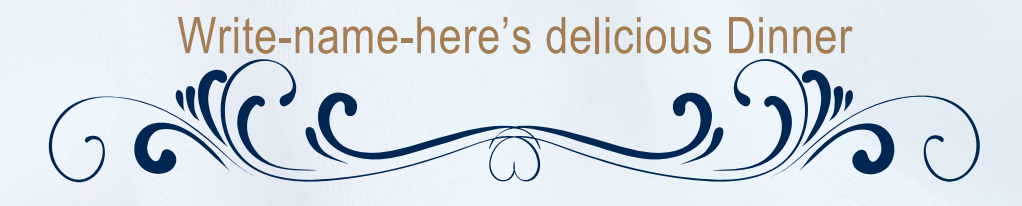

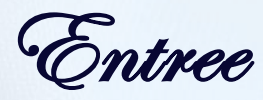

To get started right away, just tap any placeholder text (such as this) and start typing to replace it with your own.

Main course

List a Main Course option here List another Main Course option here Keep adding options as needed

Dessert

List your Dessert options here

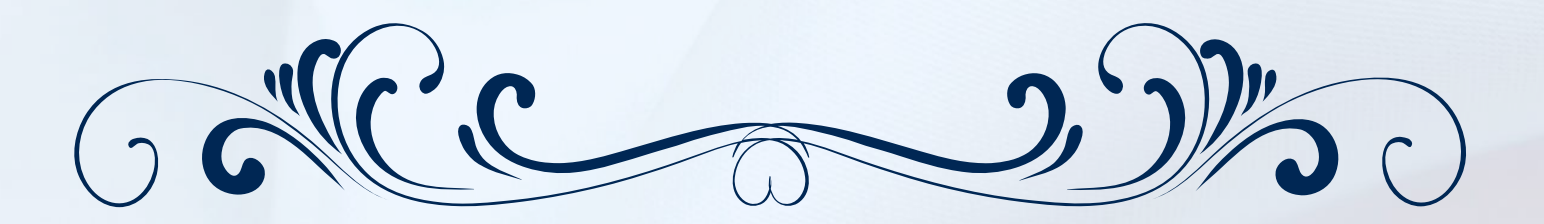